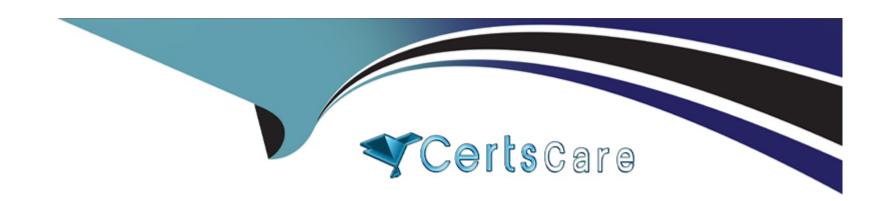

# Free Questions for C\_SACP\_2321 by certscare

Shared by Nunez on 29-01-2024

For More Free Questions and Preparation Resources

**Check the Links on Last Page** 

### **Question Type:** MultipleChoice

You are planning with two hierarchies that have different granularity. Your model contains no dat

a. The

story has two pages: a parent planning page and a member planning page (see screenshot). In the Member Planning page you enter the following data:

Brazil 100

Chile 100

Peru 100

In the Parent Planning page you enter the following

data:

North America 10000

South America 30000

When you go back to the Member Planning page, what

will you see? Note: Note: There are 2 correct answers

to this question?

Note: There are 2 correct answers to this question.

### **Options:**

- A- South America 30300. Brazil 100. Chile 100. Peru 100
- B- North America 10000. US 5000. Canada 5000
- C- South America 30300. Brazil 101000. Chile 101000. Peru 10100
- D- North America 10000. US 0. Canada 0

#### **Answer:**

A, D

# **Question 2**

### **Question Type:** MultipleChoice

When users enter plan data in a table, you want to ensure that the data is processed automatica every few seconds. What can you use to configure this? Note: There is 1 correct answer to this question

| A- Mass data entry mode                                           |                                                                                                    |
|-------------------------------------------------------------------|----------------------------------------------------------------------------------------------------|
| B- Fluid data entry mode                                          |                                                                                                    |
| C- Always refresh mode                                            |                                                                                                    |
| D- Single data entry mode                                         |                                                                                                    |
|                                                                   |                                                                                                    |
| Answer:                                                           |                                                                                                    |
| В                                                                 |                                                                                                    |
|                                                                   |                                                                                                    |
|                                                                   |                                                                                                    |
|                                                                   |                                                                                                    |
|                                                                   |                                                                                                    |
| Question 3                                                        | ce                                                                                                    |
| Question 3  uestion Type: MultipleChoi                            | ce                                                                                                    |
| Question 3  uestion Type: MultipleChoi                            |                                                                                                    |
| Question 3  uestion Type: MultipleChoi  You want to create a copy | ice  data action that allows you to select the source and target va following dimensions at run time: Version. ou specify for each of these dimensions? Note: There is 1 correct answer to this question |
| Question 3  uestion Type: MultipleChoi  You want to create a copy | data action that allows you to select the source and target va following dimensions at run time: Version.                                                                                                |
| Question 3  uestion Type: MultipleChoi  You want to create a copy | data action that allows you to select the source and target va following dimensions at run time: Version.                                                                                                |
| Question 3  uestion Type: MultipleChoi  You want to create a copy | data action that allows you to select the source and target va following dimensions at run time: Version.                                                                                                |

| Δ- | Nο | fi | lter |
|----|----|----|------|
|    |    |    |      |

Source and target parameters for version, account, and time in the copy rules.

B- Source version parameter in the filter.

Source and target parameters for account and time in the copy rules.

**C-** Source and target parameters for version in the filter.

Source and targets parameters for version, account, and time in the copy rules.

#### **Answer:**

В

# **Question 4**

#### **Question Type:** MultipleChoice

You create an input form with a restricted measure called "Current Year Plan" based on the amount measure and date set to current year. In the attached image, what is used to display the selected year as a columbeader?

Note: There is 1 correct answer to this question

### **Options:**

| A- Dimension formula                                                                                                    |
|----------------------------------------------------------------------------------------------------|
| B- Text widget                                                                                                    |
| C- Table formula                                                                                                    |
| D- Text variable                                                                                                    |
|                                                                                                    |
| Answer:                                                                                                    |
| B                                                                                                    |
|                                                                                                    |
|                                                                                                    |
| Question 5                                                                                                    |
| Question Type: MultipleChoice                                                                                               |
|                                                                                                    |
| What systems can update SAP Analytics Cloud currency translation tables? Note: There are 2 correct answers to this question |
|                                                                                                    |
|                                                                                                    |
| Options:                                                                                                    |
| A- SAP Business Warehouse                                                                                                   |
| B- SAP S/4HANA                                                                                                    |
| C- SAP Datasphere                                                                                                    |
|                                                                                                    |
|                                                                                                    |

D- SAP Business Planning and Consolidation

#### **Answer:**

A, D

# **Question 6**

**Question Type:** MultipleChoice

When training a smart predict model, which entity has the most accurate forecast? Note: There is 1 correct answer to this question

### **Options:**

- A- Athletic Shorts Pacific: Expected MAPE 12.84 %, influencer count 2
- B- Athletic Shorts US: Expected MAPE 1382.81%, influencer count 1
- C- Athletic Shorts EMEA: Expected MAPE 7.16 %, influencer count 1
- D- Athletic Shorts US: Expected MAPE 1382.81%, influencer count 3

#### **Answer:**

### **Question Type:** MultipleChoice

How can you use a data action to copy data from one version to another while keeping the account

number the same?

Note: There are 2 correct answers to this question

### **Options:**

- A- Include a parameter for version and account in the filter section of the data action
- B- Include To and From parameters for version and account in the copy rules
- C- Include a parameter for version in the filter and To and From parameters for the account dimension in the copy rules
- D- Include a parameter for account in the filter and To and From parameters for version in the copy rules

#### **Answer:**

A, C

### **Question Type:** MultipleChoice

Which of the following are features of an Embedded Data action step? Note: There are 2 correct answers to this question

### **Options:**

- A- Nest data actions
- B- Link parameters of data actions.
- C- Combine data actions of different models
- D- Create cyclical references of data actions

#### **Answer:**

A, B

# **Question 9**

### **Question Type:** MultipleChoice

You are using validation rules.

What can you do after a property value change?

Note: There is 1 correct answer to this question

### **Options:**

- A- You can change an invalid combination
- B- You can delete an invalid combination
- C- You can publish an invalid combination

#### **Answer:**

В

# **Question 10**

**Question Type:** MultipleChoice

| What is required in an allocation process to allocate HR expenses with the Human Resources account as shown in the attached image. |  |  |  |  |
|----------------------------------------------------------------------------------------------------|--|--|--|--|
| Note: There is 1 correct answer to this question                                                                                   |  |  |  |  |
|                                                                                                    |  |  |  |  |
|                                                                                                    |  |  |  |  |
| tions:                                                                                                    |  |  |  |  |
| Farget account                                                                                                    |  |  |  |  |
| Allocation account                                                                                                    |  |  |  |  |
| Booking account                                                                                                    |  |  |  |  |
| Calculated account                                                                                                    |  |  |  |  |
|                                                                                                    |  |  |  |  |
|                                                                                                    |  |  |  |  |

**Answer:** 

С

**Question Type:** MultipleChoice

What are some of the steps performed by planning report users in the Finalize phase? Note: There are 2 correct answers to this question

# **Options:**

- A- Review and approve Calendar tasks
- B- Set data locks
- C- Activate the validation rules
- D- Create planning tables

### **Answer:**

A, B

# To Get Premium Files for C\_SACP\_2321 Visit

https://www.p2pexams.com/products/c\_sacp\_2321

# **For More Free Questions Visit**

https://www.p2pexams.com/sap/pdf/c-sacp-2321

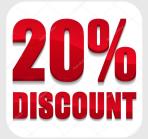